# Basic utilities in NGS-based research

### [kawaji AT gsc.riken.jp](mailto:kawaji@gsc.riken.jp) KAWAJI, Hideya

RIKEN OSC シーケンサ利用技術講習会, 5th

(for Illumina Genome Analyzer) <http://www.osc.riken.jp/event/101216/>

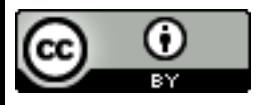

This work is licensed under a [Creative Commons Attribution 3.0 Unported License.](http://creativecommons.org/licenses/by/3.0/)

# *Goal of this talk*

- Introduction of basic utilities, with some concrete steps/commands
- Go through a set of computation flow

Read the original articles/ documents to understand the principles

> Far from comprehensive

**Might be** 

outdated

# **Target audience** No instruction

of installation

- UNIX and R users, with
- Basic understanding of gene expression and epigenome
- Conceptual understanding of NGS analysis

An example of analysis flow and tools

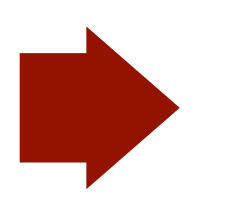

• Mapping to the reference genome

BWA, SAMtools

• Work on the genomic coordinates SAMtools, BEDTools, UCSC Tools

• Expression analysis / peak detection edgeR / MACS

# **Sequencer output** Sequencer

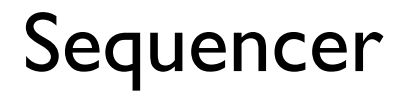

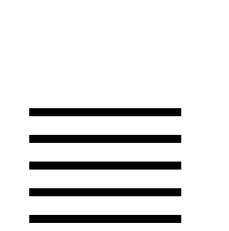

#### *Sequence (base) quality* <u>Sequence (base) quality</u>  $T$  and the conversion of  $T$  and  $T$  and  $T$  and  $T$  and  $T$  and  $T$  and  $T$  and  $T$  and  $T$  and  $T$  and  $T$  and  $T$  and  $T$  and  $T$  and  $T$  and  $T$  and  $T$  and  $T$  and  $T$  and  $T$  and  $T$  and  $T$  and  $T$  and  $T$  and  $T$ **Sea**

#### · Encoded in FASTQ (PMID: 20015970)  $\blacksquare$ **CILCOUS 4 10 FAS I Q (10**

 $\alpha$ SRR001666.1 071112 SLXA-EAS1 s 7:5:1:817:345 length=36 GGGTGATGGCCGCTGCCGATGGCGTCAAATCCCACC<br>Calling to the estimate of the nearest integer scores of the nearest integer scores of the nearest integer in of error: "5 (approximating a random read error probability of IIIIIIIIIIIIIIIIIIIIIIIIIIIIII9IG9IC values the two scores are asymptotically equal, and after @SRR001666.1 071112\_SLXA-EAS1\_s\_7:5:1:817:345 length=36 +SRR001666.1 071112\_SLXA-EAS1\_s\_7:5:1:817:345 length=36 0.75). The Sanger offset of 33 can, therefore, no longer at  $R$ 

 $Q_{\rm PHRED} = -10 \times \log_{10}(P_e)$  (sequence  $\frac{P_{\rm P}({\rm error})}{\frac{q_{\rm validity}}{p_{\rm probability}}}$  i-Pe asciliation  $\mathcal{Q}$ PHRED  $-$ 

The difference introduced a new  $\chi$  variance, while columns giving<br>the description, format name used in OBF projects, range of ASCII (and interval of  $\chi$ ) and  $\chi$  and  $\chi$ ) and  $\chi$  and  $\chi$  and  $\chi$  and  $\chi$  and  $\chi$ ) ASCII encoding offset, type of quality score encoded and the<br>possible range of scores 2 Table 1. The three described FASTQ variants, with columns giving characters permitted in the quality string (in decimal notation), possible range of scores

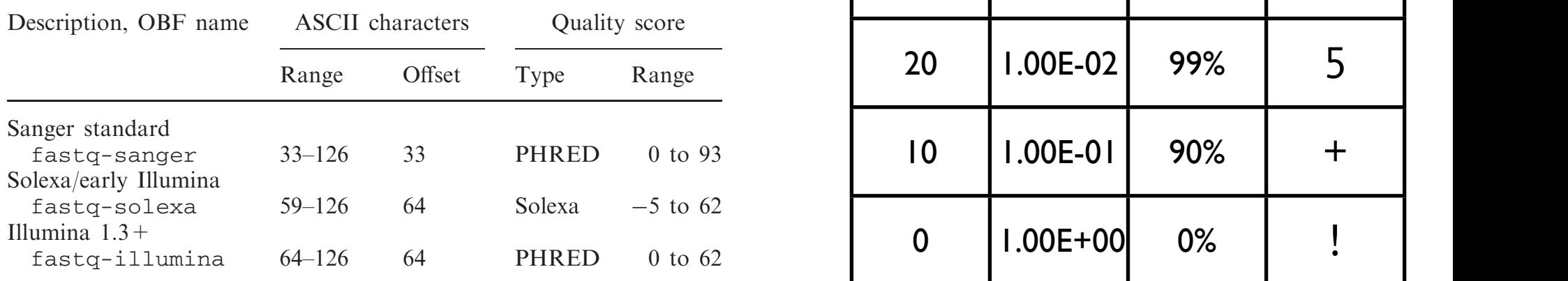

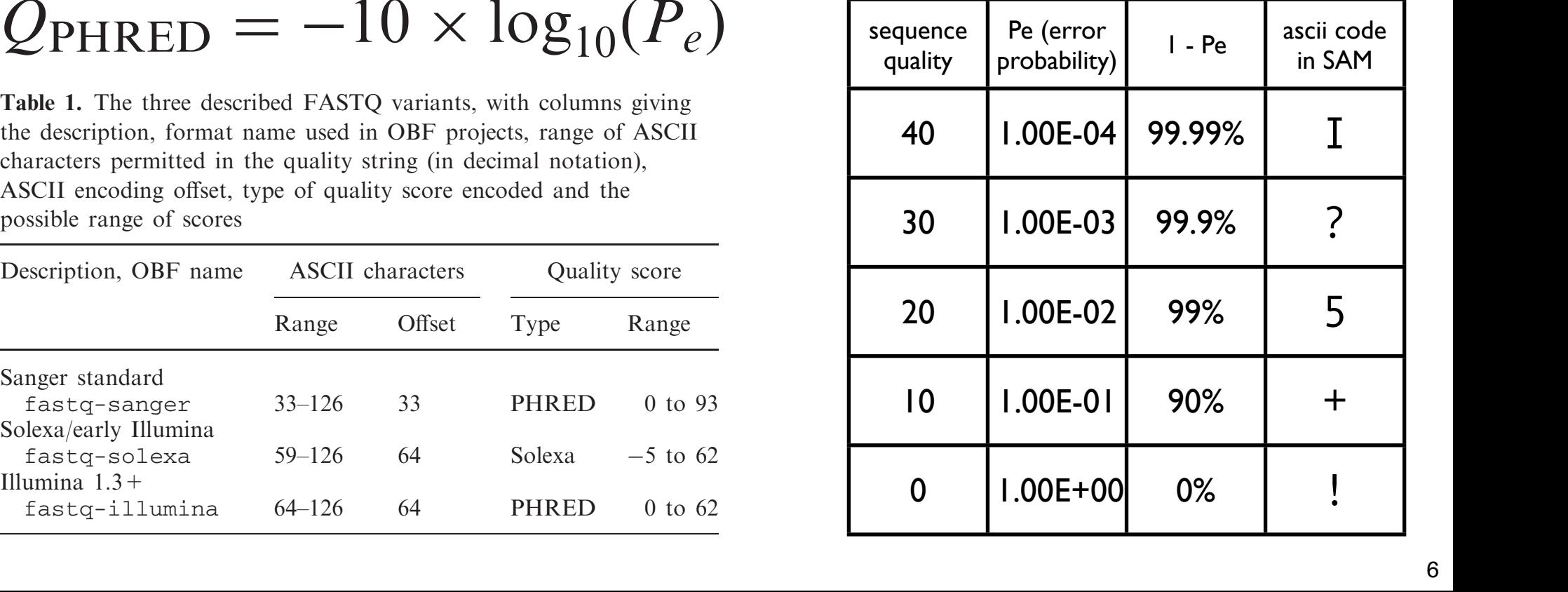

# *Mapping*

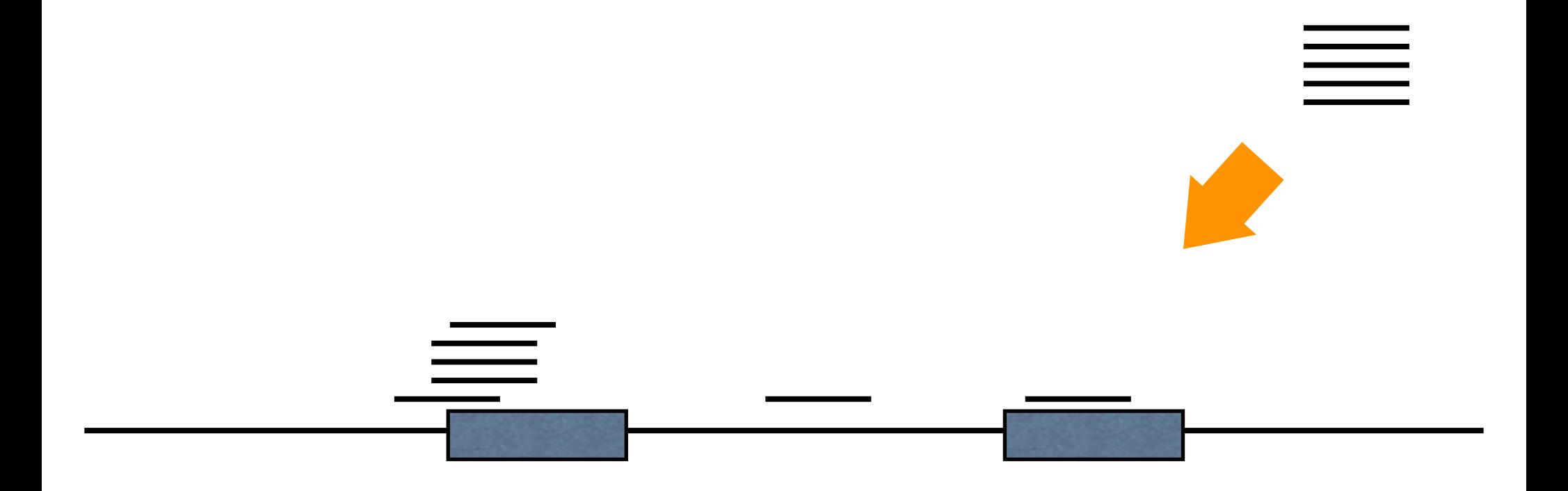

- Many aligners perform alignment of the reads to the reference genome
- Overview of NGS aligners by Heng Li:

<http://lh3lh3.users.sourceforge.net/NGSalign.shtml>

• Alignment is not just genomic coordinates results needs to be stored in a standard way

# *BWA*

- Burrows-Wheeler Alignment Tool
- PMID: 19451168 (for short read), PMID: 20080505 (for long read)
- work fast reasonably, consider sequence/ mapping quality, and output the results in a standard format (SAM)
- BWA [0.5.1, PMID: 19451168]. Another aligner written by me. Given high-quality reads, it is an order of magnitude faster than MAQ while achieving similar alignment accuracy.
	- **Platform: Illumina; SOLiD; 454; Sanger**
	- Features: PET mapping (short reads only); gapped alignment; mapping quality; counting suboptimal occurrences (short reads only); SAM output
	- **Advantages: fast**
	- **EXT** Limitations: short read algorithm is slow for long reads and reads with high error rate
	- **Availability: GPL**

# **Mapping quality** and product of the product of the product of the error product of the error product of the entity

- PMID: 18714091  $\bullet$  PMID: 18714091
- The same scaling to base quality base call, defined in terms of the estimated probability • The same scaling to base quality  $Q_{\text{PHRED}} = -10 \times \log_{10}(P_e)$
- Pe = 1 [Ps, correct mapping probability]  $\mathcal{L} = \mathcal{L} = \mathcal$ • Pe = 1 - [Ps, correct mapping probability]

$$
p_s(u|x,z) = \frac{p(z|x,u)}{\sum_{v=1}^{L-l+1} p(z|x,v)},
$$

 $\mathcal{L}$ . For example,  $\mathcal{L}$  is a single read from the single read from the single read from the single read from the single read from the single read from the single read from the single read from the single read from X. I CICI CIICE (SCIIOIIIC)  $n = \frac{a_1}{b_1}$  position on the reference the genomic coordinate x, u z: read x: reference (genome) , u: position on the reference P: probability that z arise from

 $\mathbb{R}^n$  and associated for associated file with the associated field  $\mathbb{R}^n$ 

# *SAM (Sequence Alignment/Map) format*

- PMID: 19505943
- container of alignment (as well as sequence, sequence quality, and mapping quality)
- specification and utility (SAMtools) <http://samtools.sourceforge.net>

# *SAM example:*

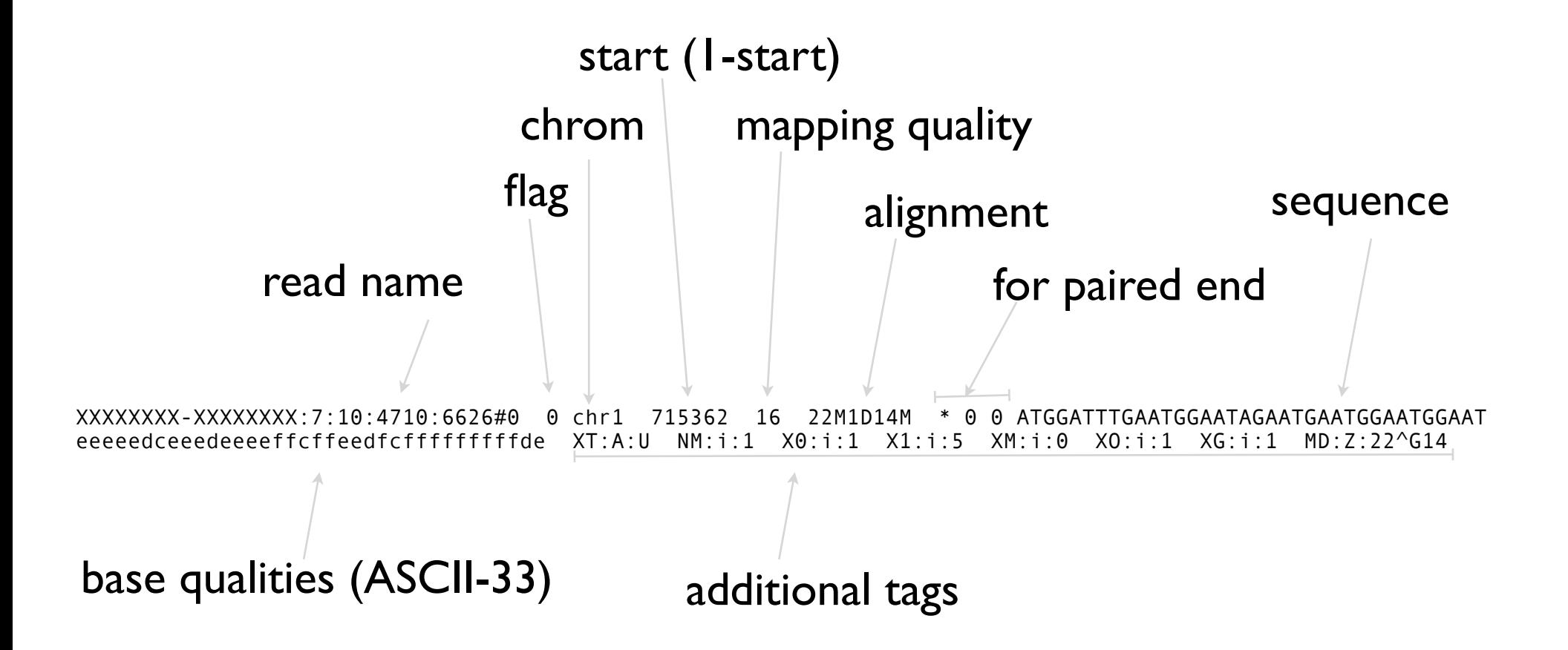

# *BAM format*

- compressed version of SAM file
- fast access to alignment when indexed
- SAMtools provide native support

# *Align FASTQ file with BWA*

```
bwa aln \{{genome} \{{fastq} \
 bwa samse \S{genome} - \S{fastq}
 | samtools view -bT ${genome} - > ${outfile}
```
### *Sort and index BAM*

samtools sort \${outfile} \${outfile} mv -f \${outfile}.bam \${outfile} samtools index \${outfile}

An example of analysis flow and tools

• Mapping to the reference genome

BWA, SAMtools

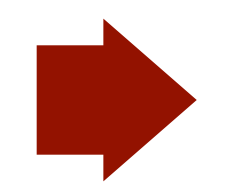

• Work on the genomic coordinates SAMtools, BEDTools, UCSC Tools

• Expression analysis / peak detection edgeR / MACS

# *Select/count alignments*

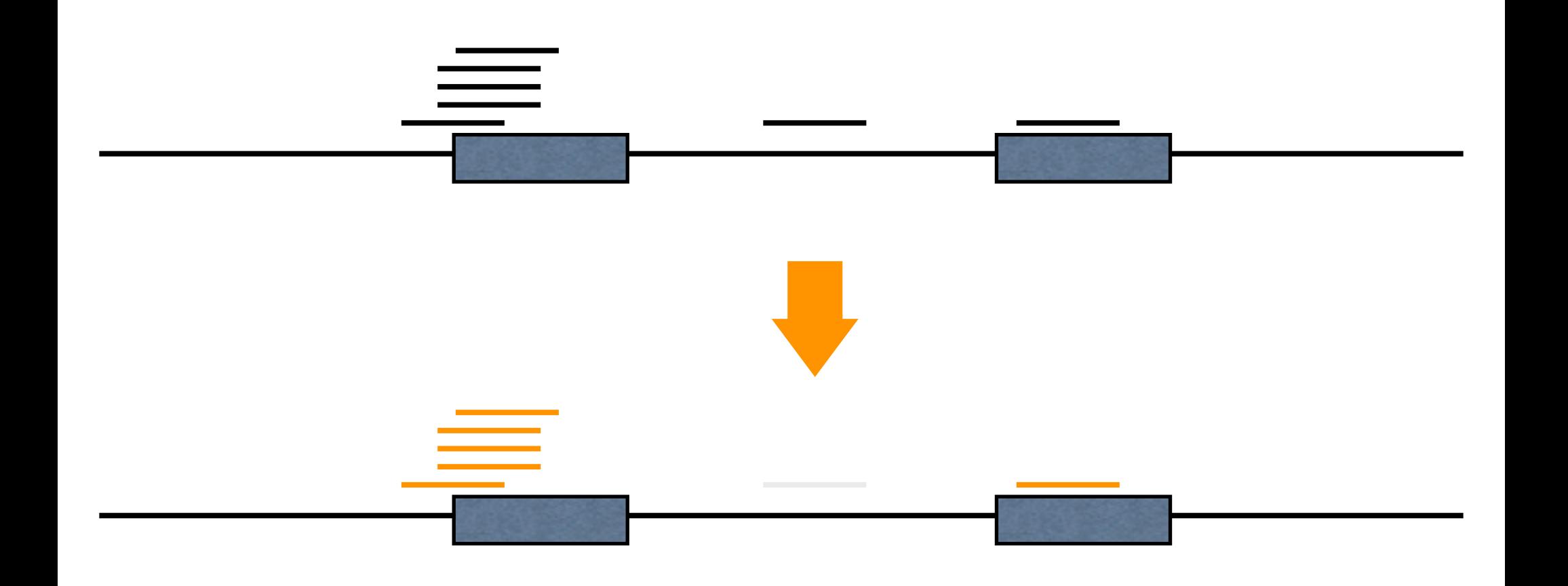

# *BED (Browser Extensible Data) format*

• <http://genome.ucsc.edu/FAQ/FAQformat.html>

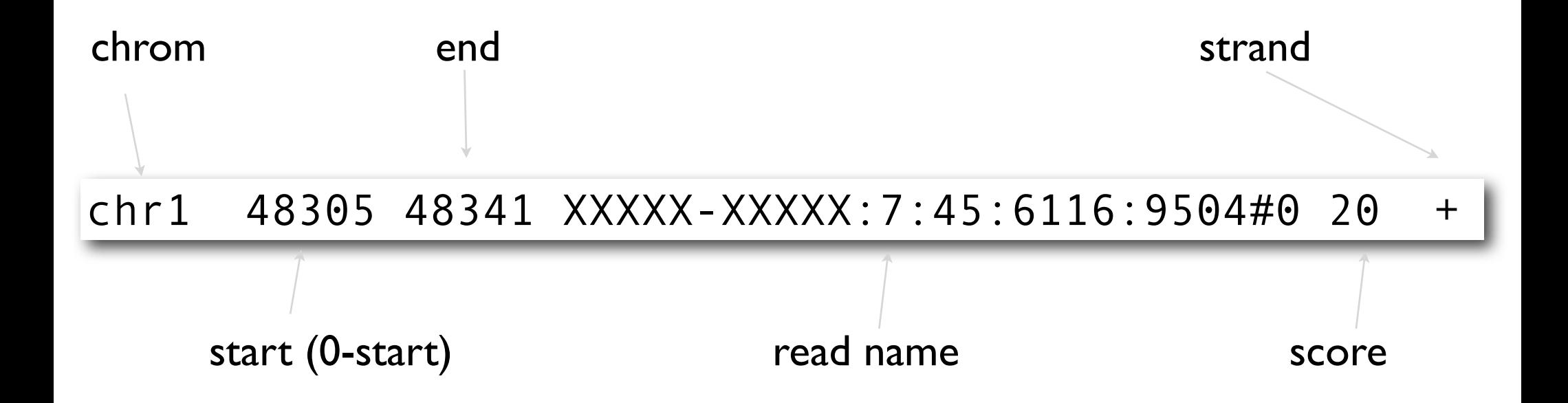

# *BEDtools*

- PMID: 20110278
- A set of tools, which enables us a wide range of operation on the genomic coordinates.
- Well documented

example.

bamToBed -i \${bamfile} > \${bedfile}

```
bamToBed -i ${bamfile} \
  intersectBed -a stdin -b genes.bed > ${bedfile}
```
#### **5.1.2 Default behavior**

By default, if an overlap is found, **intersectBed** reports the shared interval between the two overlapping features.

### intersectBed

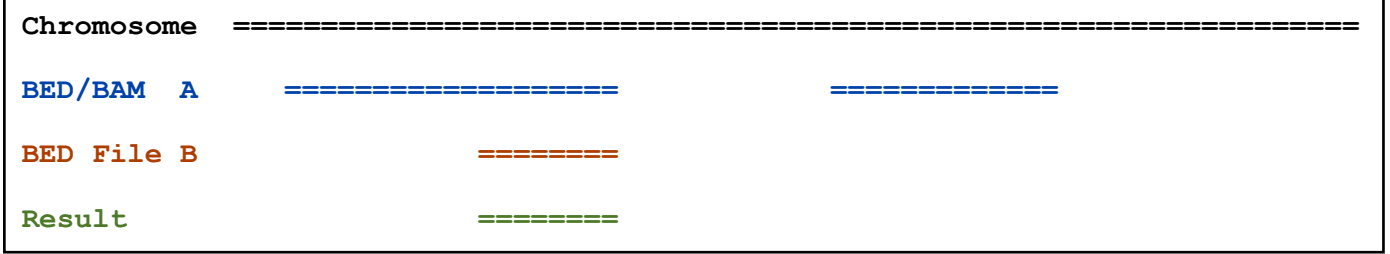

**5.1.3 Reporting the original A feature (-wa)**

Instead, one can force **intersectBed** to report the *original* "A" feature when an overlap is found. As shown below, the entire "A" feature is reported, not just the portion that overlaps with the "B" feature.

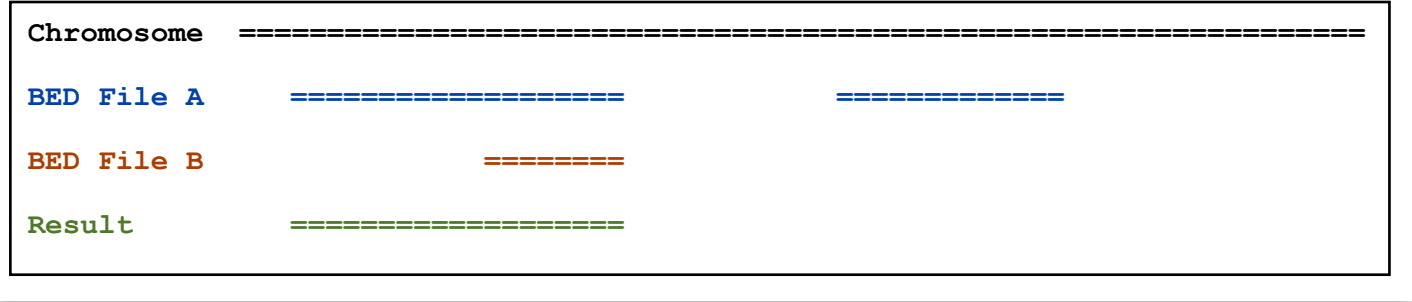

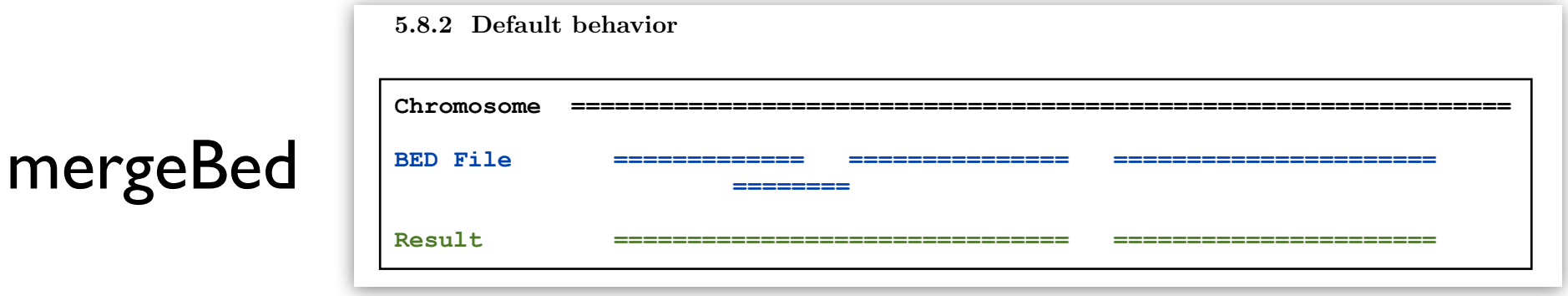

#### from bedtools manual

# *Jim kent source tree*

- [http://genomewiki.ucsc.edu/index.php/](http://genomewiki.ucsc.edu/index.php/Genome_Browser_Software_Features) Genome Browser Software Features
- <http://genome.ucsc.edu/admin/git.html>
- A huge source tree including UCSC Genome Browser, BLAT, etc.
- Also includes utilities to get annotation and create custom tracks

```
genePredToGtf -utr ${DB} refGene /dev/stdout \
  | grep --perl-regexp "\texon\t"
```
# *Filtering alignment with mapping quality*

by samtools

samtools view -bq 10  $\S$ {bamfile} >  $\S$ {result bam}

## *Discard redundant reads (for single-end)*

by samtools

samtools rmdup -s  $${bamfile}$   $${restult$  bam}

# **Convert BAM file to BED** by bedtools

bamToBed -i \${bamfile} > \${bedfile}

# *Obtain refseq transcript coordinates*

by jim kent source tree

genePredToFakePsl hg18 refGene /dev/stdout t.cds\ | pslToBed /dev/stdin /dev/stdout > refgene.bed

# *Obtain refseq TSS proximal regions*

by jim kent source tree

```
genePredToFakePsl hg18 refGene /dev/stdout t.cds\ 
  pslToBed /dev/stdin /dev/stdout \
 | awk '
   BEGIN{OFS="\t"}
\{if ($6 == "+")\{$3 = $2+1}
    if ($6 == "-"){$2 = $3-1}
     print $1,$2-500,$3+500,$4,$5,$6
   }
'
```
# *Select the reads within the region of interests*

by bedtools

bamToBed  $-i$  \${bamfile} \ | intersectBed -s -wa -a stdin -b ann.bed

# *Count the reads within the region of interests*

by bedtools

bamToBed -i \${bamfile} \ | intersectBed -s -c -a stdin -b ann.bed

# *BedGraph (Wiggle) file for genome browser*

by bedtools

#### bamToBed -i \${bamfile} \ | genomeCoverageBed -bg -i stdin -g hg18.genome

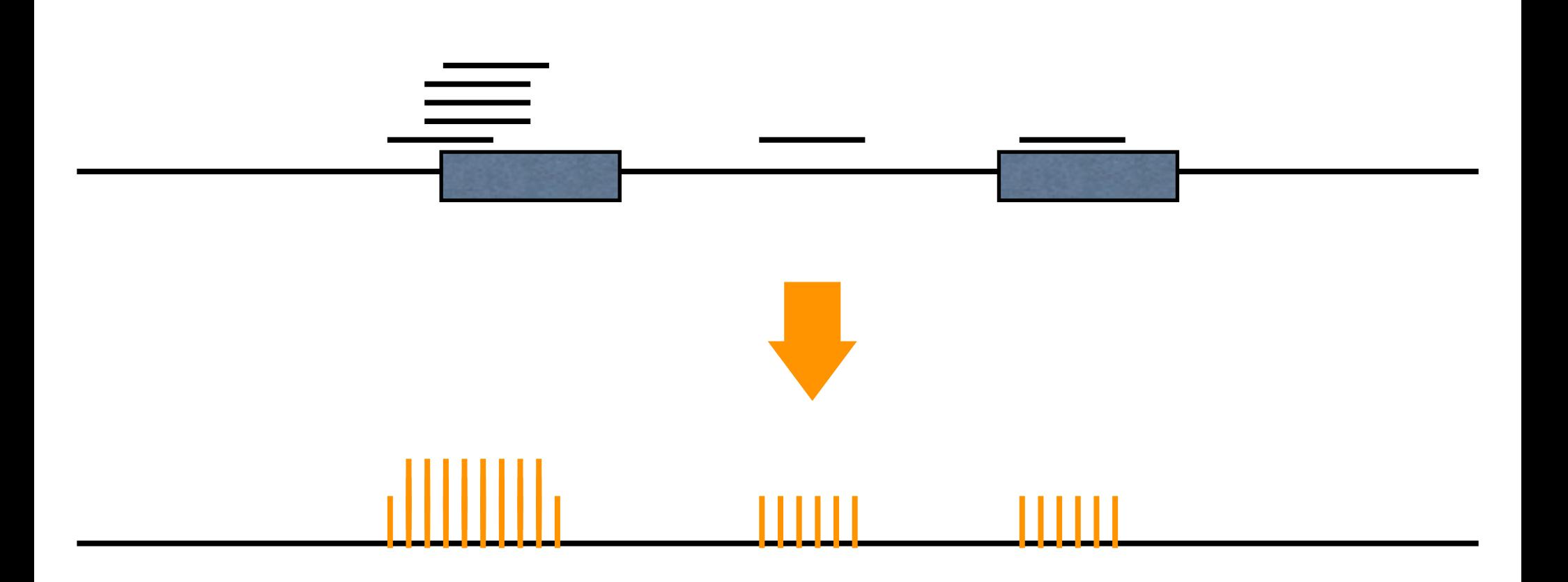

An example of analysis flow and tools

• Mapping to the reference genome

BWA, SAMtools

• Work on the genomic coordinates SAMtools, BEDTools, UCSC Tools

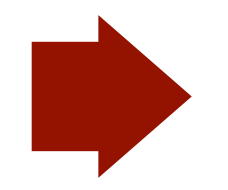

• Expression analysis / peak detection

edgeR / MACS

# *Find differentially expressed regions*

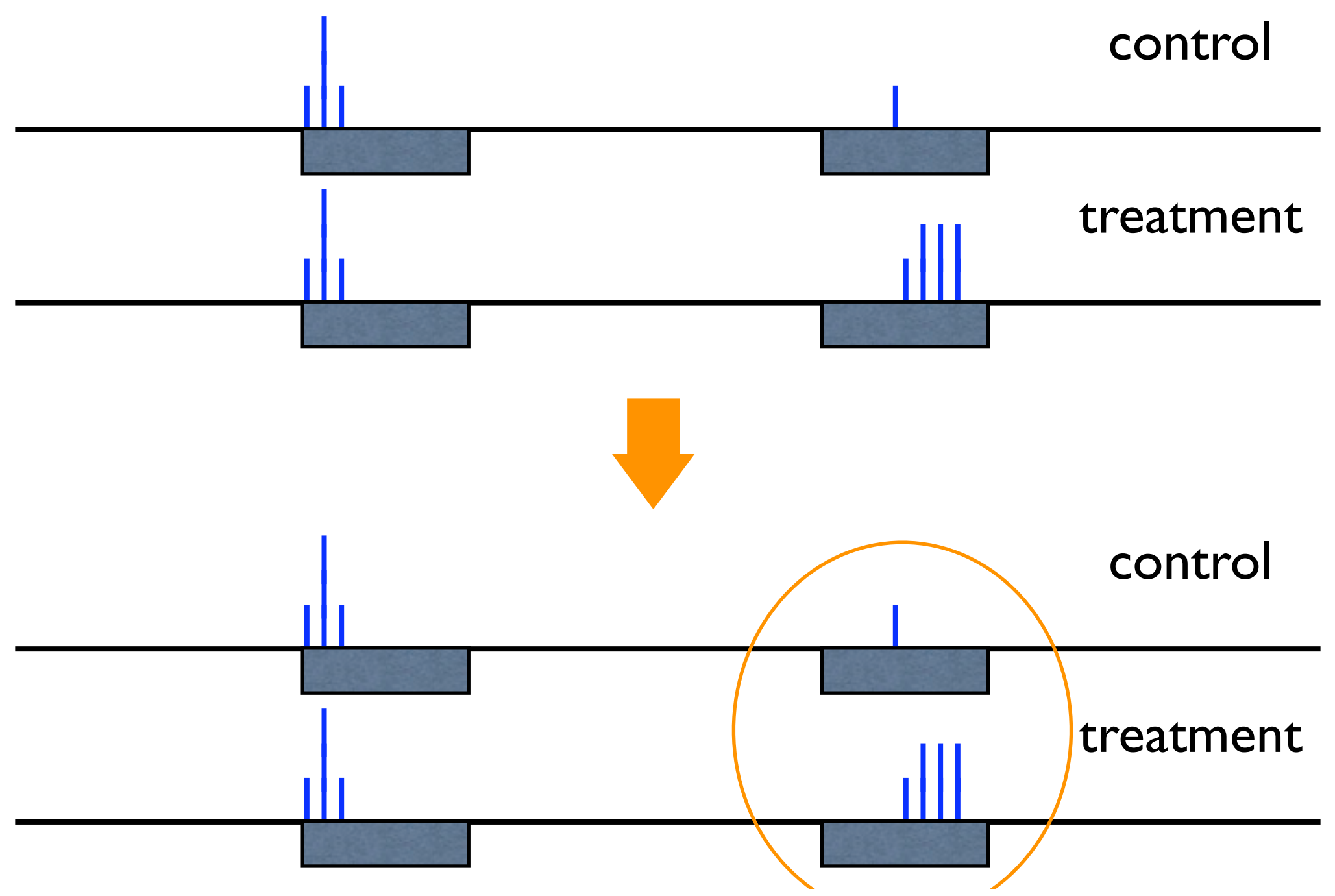

# *Negative Binomial Distribution*

- a.k.a Gamma-Poisson mixture
- Theoretical random sampling should follow Poisson distribution
- Variance between replicates are modeled in Gamma distribution (over dispersion)

# *edgeR (in R/bioconductor)*

• PMID: 19910308

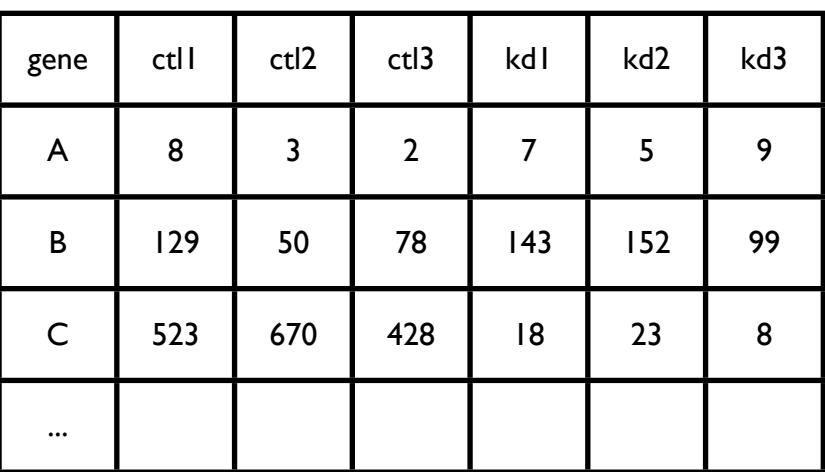

• Estimate over-dispersion of negative binomial model

# • simple differential analysis

```
> library(edgeR) 
> counts <- read.table(count_file)
> dge <- DGEList(
  counts = counts,group = c("CTL", "CTL", "CTL", "KD", "KD", "KD"))
> dge <- estimateCommonDisp(dge) 
> de <- exactTest(dge)
```
# *Find significant peaks*

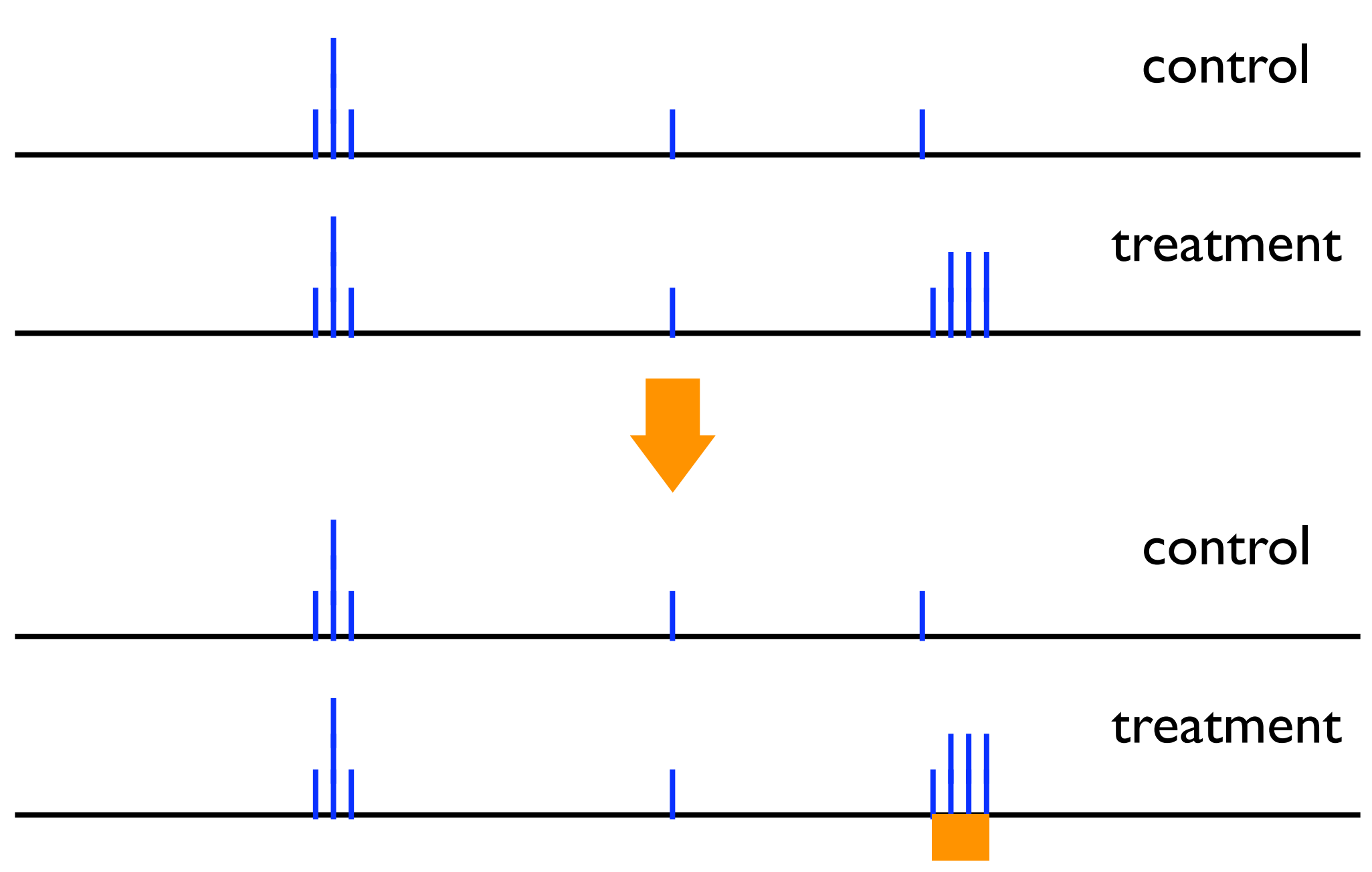

# *MACS (A peak caller)\_*

- PMID: 18798982
- Take a control experiment (genomic input or nonspecific antibody) into consideration

macs -t ChIP.bam -c Control.bam --format=BAM

# *Refer original papers/documents!*

• BWA - PMID: 19451168

Bioinformatics. 2009 Jul 15;25(14):1754-60. Fast and accurate short read alignment with Burrows-Wheeler transform. Li H, Durbin R.

• SAMtools - PMID:19505943

Bioinformatics. 2009 Aug 15;25(16):2078-9. The Sequence Alignment/Map format and SAMtools. Li H, Handsaker B, Wysoker A, Fennell T, Ruan J, Homer N, Marth G, Abecasis G, Durbin R; 1000 Genome Project Data Processing Subgroup.

• BEDtools - PMID: 20110278

Bioinformatics. 2010 Mar 15;26(6):841-2. BEDTools: a flexible suite of utilities for comparing genomic features. Quinlan AR, Hall IM.

<http://genome.ucsc.edu/admin/git.html>

• Jim Kent Source Tree

[http://genomewiki.ucsc.edu/index.php/Genome\\_Browser\\_Software\\_Features](http://genome.ucsc.edu/admin/git.html)

- edgeR PMID: 19910308
- MACS PMID: 18798982

Bioinformatics. 2010 Jan 1;26(1):139-40. edgeR: a Bioconductor package for differential expression analysis of digital gene expression data. Robinson MD, McCarthy DJ, Smyth GK.

Genome Biol. 2008;9(9):R137. Model-based analysis of ChIP-Seq (MACS). Zhang Y, Liu T, Meyer CA, Eeckhoute J, Johnson DS, Bernstein BE, Nusbaum C, Myers RM, Brown M, Li W, Liu XS.